# <span id="page-0-0"></span>Description of Super C-Tau detector (Geometry)

Dmitry Maksimov

4 October 2018

D. Maksimov **[SCTau DD4hep geometry](#page-11-0)** 16 1.10.2018 1 / 12

4 0 8

э

 $A \equiv 3$ 舌  $QQ$ 

## **Contents**

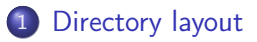

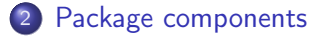

3 [Commands reference](#page-10-0)

4 日 ) 4 伺

 $A \equiv 3$  $\equiv$ J.

 $\rightarrow$ 

# <span id="page-2-0"></span>Directory layout (1)

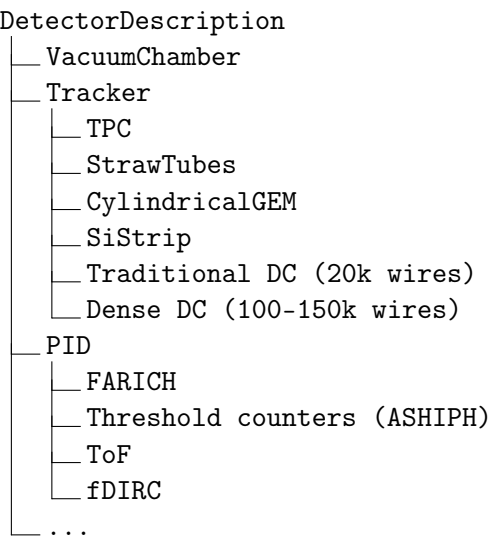

 $2990$ 

イロト イ部 トメ ヨ トメ ヨト

```
Directory layout (2)
```

```
DetectorDescription
   ...
   Calorimeter
     pCsI
      CsI(Tl) + LYSO
      LXe
      LKr
   Magent
      ThinCoil
      TraditionalCoil
   Muon
      Plastic Scintillator
      Gas Tubes
   ...
```
医毛囊 医牙科膜

4 D F

 $QQ$ 

# Directory layout (3)

#### DetectorDescription

...

Materials

CommonMaterials

<Subsystem>Materials

DetectorBase .......General definitions, overall dimensions, key parameters for all systems

GeoModel..services to load and build geometry model in memory

 $\Omega$ 

### <span id="page-5-0"></span>Package structure

#### <PackageName>

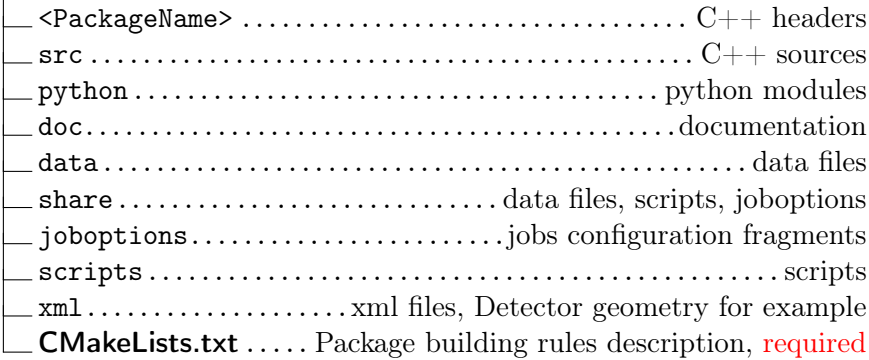

 $2990$ 

イロト イ部 トメ ヨ トメ ヨト

# CMakeLists.txt Example

################################################################################ # Package: FARICH ################################################################################ sctau\_subdir(FARICH)

sctau\_depends\_on\_subdirs(PUBLIC External/DD4hep External/Geant4 External/ROOT)

```
sctau_add_dd4hep_component(FARICH
            src/*.cpp
            PUBLIC_HEADERS FARICH
            LINK_LIBRARIES GaudiKernel DD4hep ROOT Geant4)
```

```
sctau_install_joboptions(share)
sctau_install_xmls(xml)
```
**KORKAN KERKER SAGA** 

# cmake functions

- $\bullet$  sctau subdir  $-$  declare package, set its name, must be first in CMakeLists.txt
- $\bullet$  sctau depends on subdirs  $-$  specify dependencies
- $\bullet$  sctau add library declare package library (generic)
- $\bullet$  sctau add component package library plus generate joboptions configurables and Gaudi/Aurora components list, not linkable to other libraries
- $\bullet$  sctau add dd4hep component package library plus generate DD4hep components list, not linkable to other libraries

# python module

In the python subdir of package, provide a callable object (function) xml\_list that returns a list of relative pathes to required XMLs in order they should be read.

List of parameter is an open question.

 $\leftarrow$   $\Box$ 

# Coding recomendations

• DO NOT use std:: cout for message output!

Use Gaudi Message services:

#include "GaudiKernel/IMessageSvc.h"

#include "GaudiKernel/MsgStream.h"

#include "GaudiKernel/ServiceHandle.h"

ServiceHandle<IMessageSvc> msgSvc("MessageSvc", "CaloConstruction"); MsgStream lLog(&(\*msgSvc), "CaloConstruction");

 $lLog \ll MSG::DEBUG \ll "..." \ll \text{var} \ll endmsg;$ 

• DO NOT use numbers in XML geometry definitions

Make them named constants, use constants in geometry defintions

4 ロ ▶ (母

医阿雷氏阿雷氏征

 $\equiv$   $\Omega$ 

## <span id="page-10-0"></span>Workdir setup

# Setup project, branch and build version asetup SCTauSim,master,latest

4 ロ ▶ (母

 $\triangleright$   $\rightarrow$   $\exists$   $\rightarrow$   $\rightarrow$ 

舌

# <span id="page-11-0"></span>Workdir management commands

# Create working branch

\$ git checkout -b <DevBranch> upstream/master --no-track

# List local (in workdir) packages git sctau list-pkg

# List all available packages git sctau list-pkg --all

# Add some package to workdir \$ git sctau addpkg <PackageName>

# Remove package from workdir \$ git sctau rmpkg <PackageName>

KED KAP KED KED E VOQO